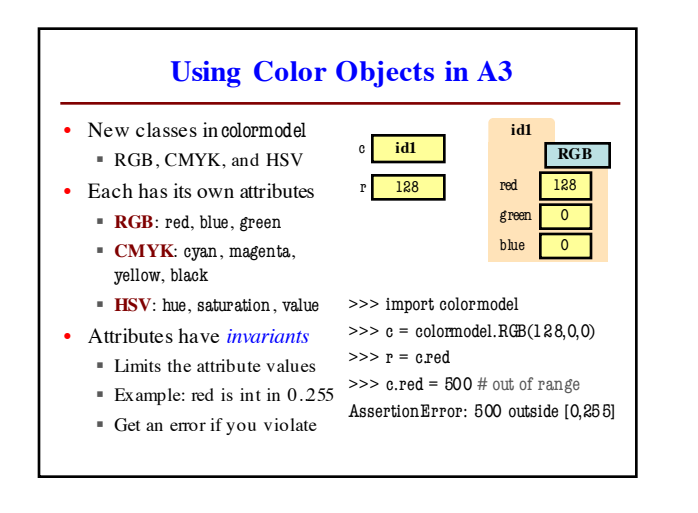

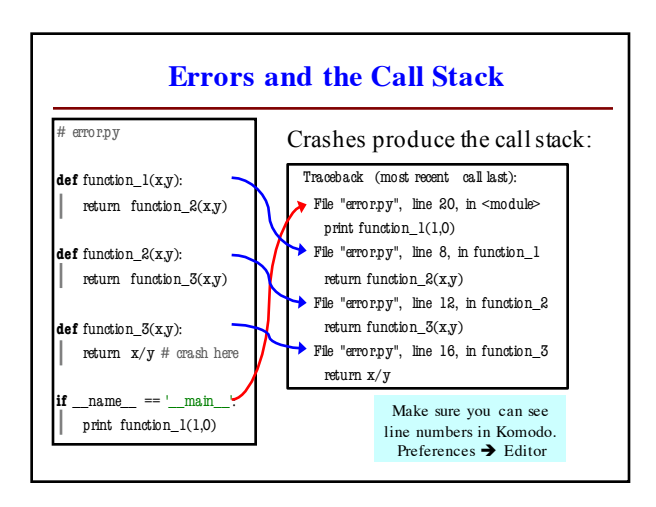

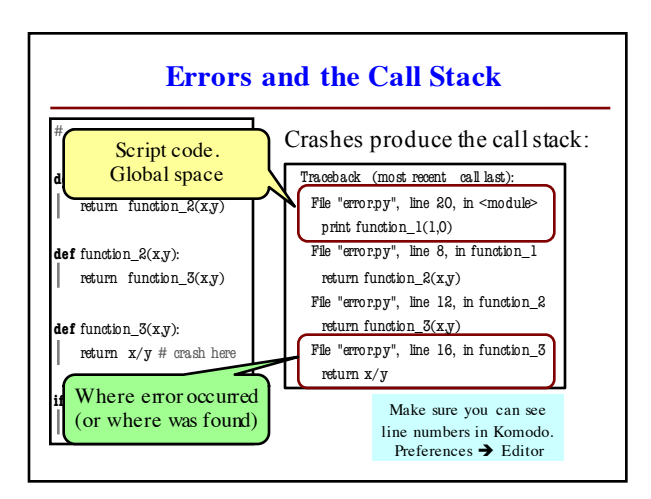

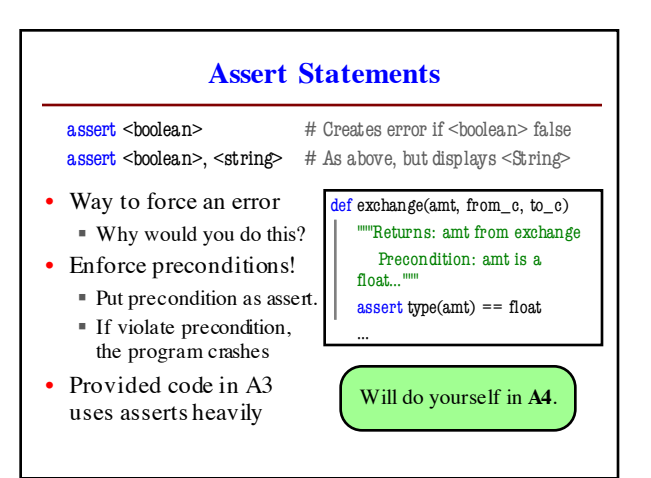

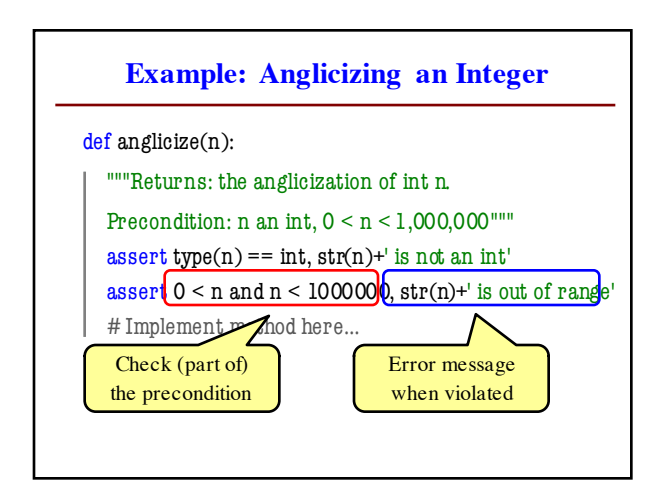

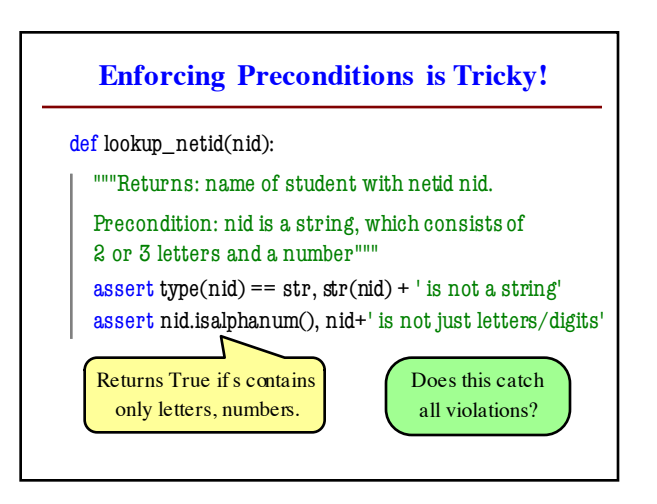

## **Using Function to Enforce Preconditions**

def exchange(curr\_from, curr\_to, amt\_from):

"""Returns: amount of curr\_to received.

Precondition: curr\_from is a valid currency code Precondition: curr\_to is a valid currency code Precondition: amt\_from is a float"""

assert ??????, str(curr\_from) + ' not valid' assert **??????**, str(curr\_from) + ' not valid'

assert type(amt\_from)==float, str(amt\_from) + ' not a float'

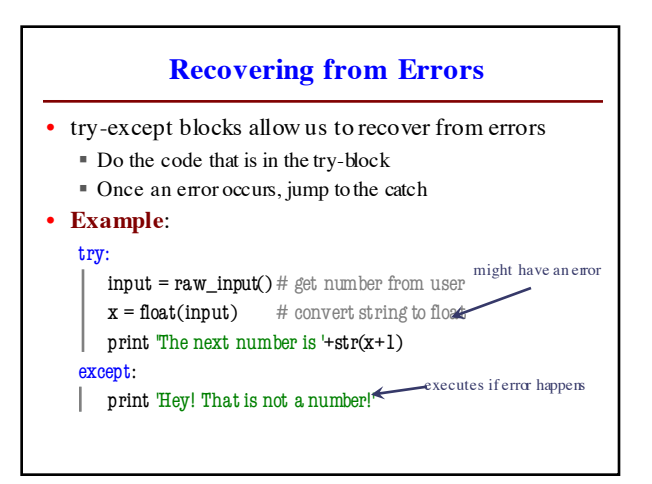

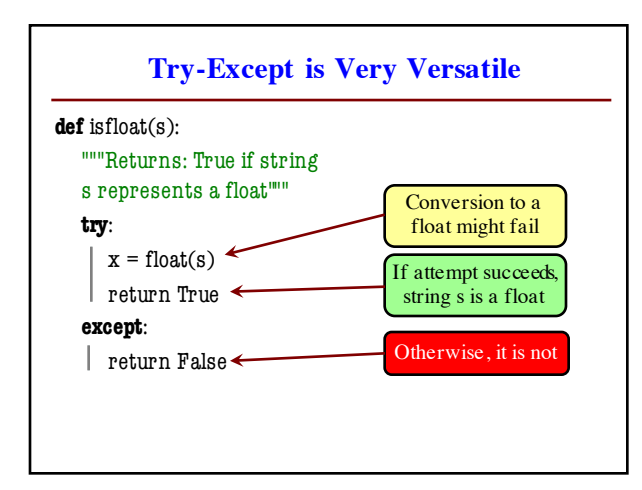

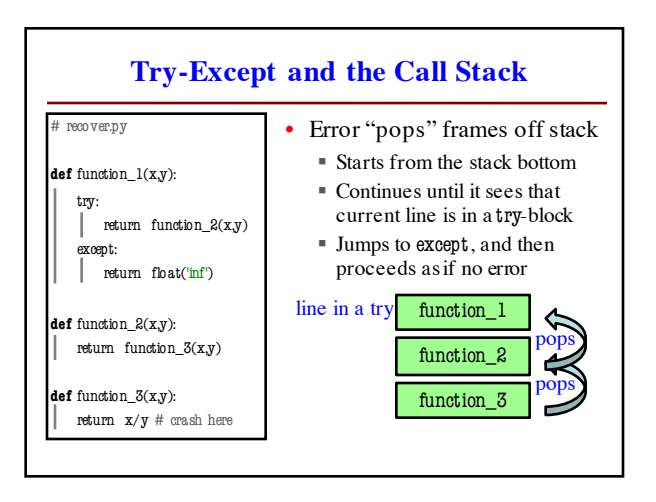

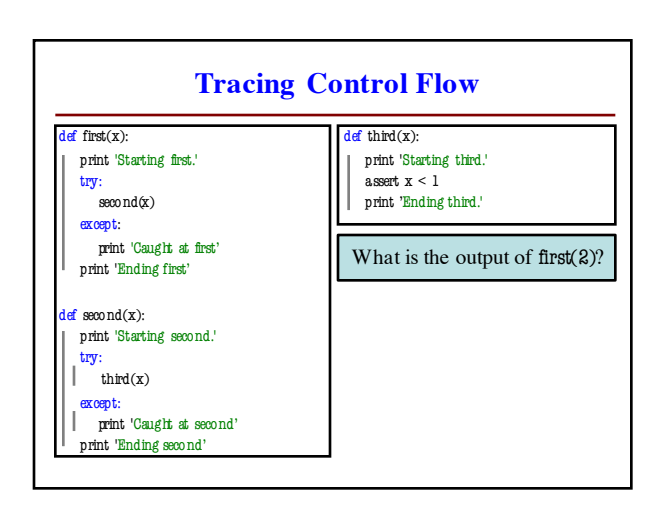

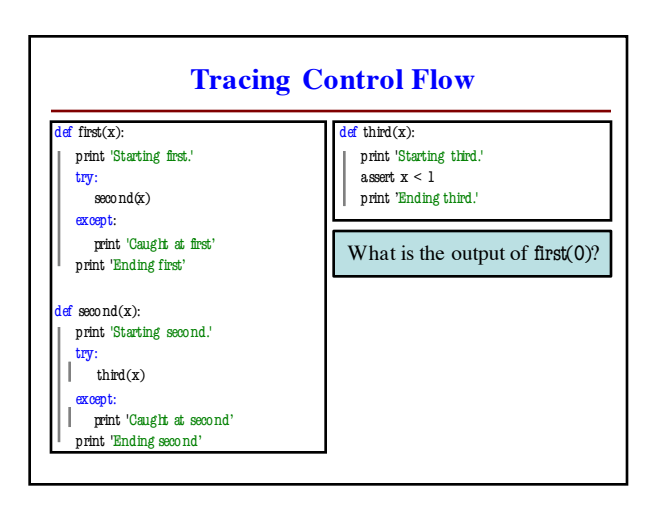